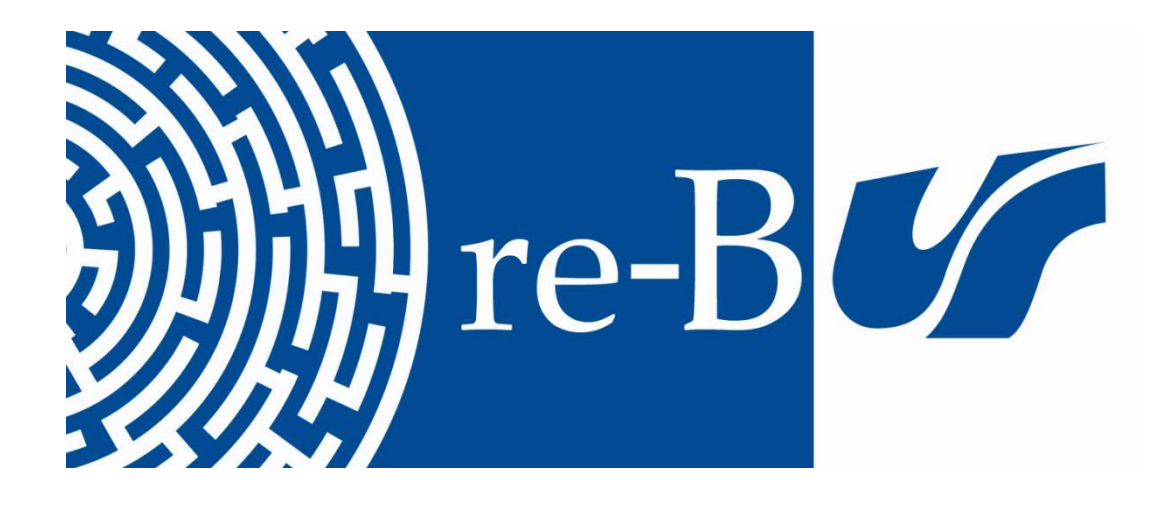

# You have downloaded a document from **RE-BUŚ** repository of the University of Silesia in Katowice

**Title:** Wzorce aktywności studentów w Internecie

**Author:** Patrycja Rudnicka

**Citation style:** Rudnicka Patrycja. (2007). Wzorce aktywności studentów w Internecie. "Psychologia Społeczna" (2007, nr 3-4 (5), s. 214-224).

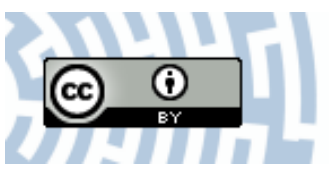

Uznanie autorstwa - Licencja ta pozwala na kopiowanie, zmienianie, rozprowadzanie, przedstawianie i wykonywanie utworu jedynie pod warunkiem oznaczenia autorstwa.

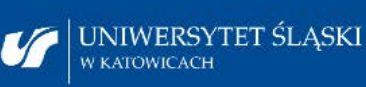

**Biblioteka** Uniwersytetu Śląskiego

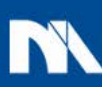

Ministerstwo Nauki i Szkolnictwa Wyższego

# Wzorce aktywności studentów w Internecie

# Patrycja Rudnicka

*Instytut Psychologii, Uniwersytet Śląski*

Celem artykułu jest przedstawienie specyfiki aktywności studentów w Internecie, jak również jej uwarunkowań o charakterze psychologicznym. Zastosowanie analizy skupień pozwoliło na wyodrębnienie czterech klas użytkowników, różniących się pod względem układu temporalnych i ilościowych wyznaczników aktywności w Internecie. Uzyskane wyniki wskazują, że najliczniejsza jest klasa użytkowników, których aktywność można określić jako zrównoważoną, zidentyfikowano także klasy użytkowników intensywnie korzystających z możliwości sieci oraz dwie odmienne klasy wykluczonych – technologicznie i ograniczających własną aktywność. Przeprowadzone analizy statystyczne potwierdziły, że poszczególne klasy użytkowników różnią się pod względem cech psychologicznych, takich jak poczucie własnej skuteczności, postawy oraz lęk wobec komputerów i Internetu, jak również charakterystyk demograficznych.

*Słowa kluczowe:* cyfrowy podział, Internet, lęk, poczucie własnej skuteczności, postawy, wzorce korzystania

#### **Wprowadzenie**

Internet jest najmłodszym medium masowym, jednak w ostatnich latach stał się integralną częścią rzeczywistości społecznej. Równocześnie, wraz ze wzrostem liczby osób korzystających z sieci, coraz istotniejszym kryterium różnicującym internautów staje się odpowiedź na pytanie: "Co robisz w Internecie?" zamiast dotychczasowego: "Czy korzystasz z Internetu?". Różnorodność podejmowanych działań staje się bowiem kolejnym kryterium cyfrowego podziału, tym razem przebiegającego wśród grup podłączonych do światowej pajęczyny. Cyfrowy podział ewoluuje w kierunku cyfrowej nierówności. Systematyczne różnice pomiędzy grupami wyznaczane są obecnie nie tylko poprzez obiektywny dostęp technologii, ale również posiadane umiejętności w zakresie ich wykorzystywania i, w rezultacie, kształt aktywności (por. DiMaggio i Hargittai, 2001).

### *Opis aktywności jednostki w Internecie*

Aktywność człowieka w Internecie można definiować jako zbiór czynności i działań podejmowanych w informacyjnej i społecznej przestrzeni Internetu, które wykonuje on, korzystając z określonych usług internetowych.

Działania te charakteryzuje celowość; aby osiągnąć swe zamierzenia, internauta może wykorzystywać równocześnie bądź na zmianę kilka odmiennych usług internetowych, takich jak, na przykład, poczta elektroniczna, gry czy też komunikatory.

Całokształt działań podejmowanych przez osobę w przestrzeni Internetu opisywać można na wiele sposobów. Istotnymi wymiarami są zarówno ilość podejmowanych działań, jak również ich treść. Niemniej ważne są także aspekty temporalne, takie jak staż i częstość korzystania oraz ilość czasu spędzanego on-line. Pierwsze dwie kategorie opisu wyrażają równocześnie doświadczenie, które wpływa na charakter aktywności jednostki, a także kształtuje jej postawy wobec medium oraz poczucie własnej skuteczności (Rudnicka, 2007).

### *Uwarunkowania aktywności w Internecie*

Na kształt aktywności jednostki w Internecie wpływa wiele czynników; spośród nich szczególne znaczenie mają cechy demograficzne, takie jak płeć, wykształcenie, miejsce zamieszkania czy też dochody. Często determinują one zarówno samo podejmowanie aktywności w Internecie i jej poziom, jak i sposób spędzania w nim czasu i preferowanie określonych usług internetowych (por. Jackson, Ervin, Gardner i Schmitt, 2001; Ono i Zavodny, 2003; Schumacher i Morahan-Martin, 2001; Teo i Lim, 2000; Whitley, 1997). Czynniki demograficzne mają tak-

Patrycja Rudnicka, Instytut Psychologii, Uniwersytet Śląski, ul. Grażyńskiego 53, 40-126 Katowice e-mail: rudnicka@us.edu.pl.

że kluczowe znaczenie dla kształtowania się zjawiska cyfrowego podziału (Batorski, 2006; Castells, 2003; Fox, 2005).

Czynniki sytuacyjne w interakcji z właściwościami jednostki nadają ostateczny kształt działaniom jednostki i zwrotnie regulują jej aktywność internetową. Specyfika korzystania z Internetu powoduje, że konieczne jest zwrócenie uwagi na działania podejmowane i w przestrzeni rzeczywistej, i w cyberprzestrzeni. Mamy w tym przypadku do czynienia zarówno z interakcją człowiek–komputer, zachodzącą w określonych warunkach fizycznych (miejscu, czasie), jak i interakcją człowiek–komputer–człowiek, zachodzącą w cyberprzestrzeni, której właściwości psychologiczne są odmienne (Suler, 1996). Oprócz tego mnogość usług i programów dostępnych podczas korzystania z Internetu może zarówno stymulować aktywność, jak i mieć działanie hamujące ze względu na niską ocenę własnych kompetencji jednostki czy też pojawianie się określonych odczuć, na przykład lęku (Rudnicka, 2005).

Odmienne problemy wiążą się z warunkami korzystania z sieci. Dla pełnego i swobodnego kształtowania się aktywności najbardziej sprzyjający jest dostęp do sieci w miejscu zamieszkania. Natomiast inne czynniki kształtujące jakość interakcji to cechy technologiczne sytuacji korzystania z medium (np. łatwość używania, szybkość działania, cechy strony internetowej). Czynniki te wpływają na postawy użytkowników wobec medium, ale, przede wszystkim, mogą się przyczyniać do pojawiania się podczas wykonywania zadań internetowych zjawiska przepływu (*flow*), wiążącego się z odczuwaniem satysfakcji i zadowolenia (por. Chen, Wigand i Nilan, 1999; Csikszentmihalyi, 2005; Finneran i Zhang, 2003; Rettie, 2001).

# *Uwarunkowania indywidualne podejmowania aktywności w Internecie*

Spośród licznych doniesień badawczych na temat roli cech indywidualnych w kształtowaniu aktywności człowieka w Internecie chciałabym przytoczyć przede wszystkim te z nich, które dotyczą czynników odpowiedzialnych za akceptację nowych technologii. Koncentrują się one na wyjaśnianiu roli uniwersalnych charakterystyk – najczęściej o charakterze poznawczym bądź afektywnym – w korzystaniu z technologii informacyjnych (Compeau, Higgins i Huff, 1999; Davis, 1989; Venkatesh, Morris, Davis i Davis, 2003).

*Poczucie własnej skuteczności.* Podejście społeczno-poznawcze – a przede wszystkim centralne dla tej teorii pojęcie poczucia własnej skuteczności (Bandura, 1997, 2001) – stało się punktem wyjścia do wielu badań dotyczących korzystania z komputera (por. m.in. Compeau

i Higgins, 1995; Compeau i in., 1999; Hill, Smith i Mann, 1987; Igbaria i Iivari, 1995; Karsten i Roth, 1998). Od kilku lat coraz liczniejsze są także doniesienia badawcze na temat poczucia własnej skuteczności w sytuacji korzystania z Internetu. Poczucie własnej skuteczności związane z użytkowaniem Internetu (*Internet self-efficacy* – ISE) to stopień przekonania jednostki, że na bazie swoich umiejętności będzie potrafiła skutecznie korzystać z Internetu – wykonać w nim zamierzone działania. Istotne dla oceny ISE są przekonania jednostki dotyczące jej umiejętności zarówno obsługi urządzenia i konkretnych programów, jak i korzystania z określonych usług internetowych (por. m.in. Durndell i Haag, 2002; Eastin i LaRose, 2000; Sam, Othman i Nordin, 2005; Yi i Hwang, 2003).

*Postawy wobec Internetu.* We współcześnie funkcjonujących modelach akceptacji technologii postawę użytkownika traktuje się jako predyktor przyszłych działań. Postawy wobec komputerów i Internetu kształtowane są, przede wszystkim, w wyniku wcześniejszych doświadczeń jednostki, przy czym – jak podkreślają badacze – istotnym czynnikiem jest możliwość korzystania z technologii w domu. Badacze wskazują także, iż kształt postaw w znacznej mierze zależy od takich cech, jak płeć, wiek i inne charakterystyki społeczne oraz demograficzne (Anandarajan, Simmers i Igbaria, 2000; Levine i Donitsa-Schmidt, 1998; Schumacher i Morhan-Martin, 2001; Smith, Caputi i Rawstorne, 2000; Torkzadeh i Van Dyke, 2002).

*Lęk wobec komputerów oraz Internetu.* W latach 80. XX wieku, wraz z upowszechnianiem się komputerów, zmieniał się profil użytkowników. Z tamtego okresu pochodzą pierwsze prace badawcze dotyczące zjawiska lęku wobec komputerów (za: Chua, Chen i Wong, 1999). Od tego czasu rdzeń definicji nie zmienił się – interakcja, rzeczywista lub antycypowana, z komputerem wywołuje w jednostce dyskomfort i wzbudza negatywne emocje (por. m.in. Bozionelos, 2001; Rosen i Weil, 1995). Autorzy wskazują również, iż lęk wobec komputerów jest stanem, a więc ma zmienny, sytuacyjnie uwarunkowany charakter. Konsekwencje lęku to przede wszystkim unikanie sytuacji, w których konieczne jest korzystanie z komputera (Chuai in., 1999).

Lęk wobec Internetu można przewidywać na podstawie lęku wobec komputerów i najczęściej przejawia się on w podobny sposób, czyli w rzadszym korzystaniu bądź spędzaniu mniej czasu on-line (Barbeite i Weiss, 2004; Dinev, 2002; Joiner i in., 2005). W porównaniu ze statycznym korzystaniem z komputera, po podłączeniu do sieci pojawiają się nowe możliwości w zakresie zarówno interakcji człowiek–komputer, jak i interakcji pomiędzy użytkownikami, które mogą stać się źródłem lęku (Chou, 2003; Presno, 1998). Konieczne jest również uwzględnienie specyficznych cech sieci, mogą one bowiem dodatkowo stymulować lęk – korzystanie z Internetu może rodzić poczucie zagrożenia z powodu komputerowych włamań, wirusów, spamu, a także monitorowania czy wręcz szpiegowania poczynań jednostki (Dinev, 2002).

# *Aktywność w kontekście*

#### *cyfrowego podziału i wykluczenia*

Różnice w udziale poszczególnych grup społecznych w populacji on-line, a także prezentowanej przez nie aktywności mogą wynikać z braku dostępu technologicznego z przyczyn ekonomicznych, ale także z braku umiejętności. Ciekawe podejście prezentują DiMaggio i Hargittai (2001), którzy zwracają uwagę na to, że powoli, wraz ze wzrostem liczby osób korzystających z sieci, kryterium ewentualnych podziałów przestaje być obiektywna dostępność technologii, a coraz istotniejsze stają się różnice – a dokładniej: nierówności – między ludźmi, wyrażające się w poziomie kompetencji czy też zakresie aktywności. Klasyfikacja autorstwa DiMaggio i Hargittai obejmuje pięć poziomów przejawiania się cyfrowych nierówności, od (1) dostępności technologii, przez (2) autonomię korzystania, (3) zakres działań podejmowanych w sieci, (4) możliwość uzyskania wsparcia społecznego, aż po (5) poziom umiejętności. Wielopoziomowa koncepcja cyfrowego podziału lepiej pasuje do aktualnych wzorców korzystania z Internetu na świecie niż klasyczne założenia teorii cyfrowego podziału oparte głównie na kryterium braku dostępu (Castells, 2003). Zarazem klasyfikacja wielopoziomowa wyraźnie wskazuje na rosnącą rolę indywidualnych uwarunkowań w kształtowaniu aktywności człowieka w sieci.

Cyfrowy podział tradycyjnie wiąże się z obiektywnymi utrudnieniami w dostępie do sieci, jednak wśród osób nieużywających Internetu albo drastycznie ograniczających swoją aktywność można znaleźć takie, które mają dostęp do Internetu lub mogą podłączyć się do sieci, ale nie wykorzystują w pełni tych możliwości. Można przypuszczać, że w przypadku osób dobrowolnie wykluczających się z grupy korzystających z sieci (*non-users*) istotne są ich charakterystyki indywidualne, a więc będące przedmiotem analizy niniejszego artykułu postawy, emocje i poczucie własnej skuteczności (por. Selwyn, 2003). W przypadku dobrowolnego wykluczania się z grup użytkowników podstawowe znaczenie mają postawa i brak zainteresowania. Oprócz tego osoby niekorzystające z Internetu często wskazują jako przyczynę takiego stanu rzeczy brak wiedzy o tym, jak z niego korzystać, albo też podkreślają, że jest on trudny w obsłudze (Batorski, 2006; eEurope, 2004).

Wśród polskich internautów osoby młode, uczniowie i studenci, stanowią niemal 40%, co czyni z nich najliczniejszą grupę użytkowników sieci (SMG/KRC, 2006). Brak jednak szczegółowych informacji o tym, jak dokładnie przedstawia się aktywność osób w tej grupie wiekowej, nie jest więc wykluczone, że pomimo obiektywnie dobrych warunków dostępu do sieci (kampusy uniwersyteckie oraz szkoły zwykle oferują go bezpłatnie) zaznaczą się wśród nich różnice w zakresie podejmowanych działań i preferowanych usług. Ważne wydaje się także pogłębienie wiedzy o psychologicznych charakterystykach tej grupy, takich jak poziom poczucia własnej skuteczności, postawy wobec Internetu oraz lęk.

Na podstawie przytoczonych informacji i rozważań teoretycznych dotyczących specyfiki i uwarunkowań aktywności w Internecie sformułowano następujące pytania badawcze: Czy wśród badanych studentów można spotkać się z odmiennymi wzorcami aktywności? Czym charakteryzują się poszczególne wzorce aktywności? A także, które czynniki, spośród demograficznych i psychologicznych uwarunkowań aktywności, najwyraźniej różnicują poszczególne klasy użytkowników?

#### **Metoda**

#### *Osoby badane*

W badaniu uczestniczyli studenci kilkunastu wydziałów oraz innych jednostek organizacyjnych Uniwersytetu Śląskiego. Badaniami objęto grupę 1324 osób. Po wyeliminowaniu ankiet, które z powodu braków danych nie nadawały się do dalszej analizy, ostateczna liczebność próby wyniosła 1288 osób. Dobór do grupy był celowy. Podstawą wyboru osób badanych było założenie, że w przypadku grupy w miarę jednorodnej pod względem możliwości dostępu do Internetu rola czynników psychologicznych w regulacji podejmowania aktywności w Internecie będzie znacznie bardziej wyrazista i łatwiejsza do uchwycenia, gdyż nie maskuje jej wpływ czynników środowiskowych. Ponadto w przypadku grupy studentów uczelni wyższej można zminimalizować ryzyko, że niepodejmowanie aktywności w Internecie jest wynikiem ograniczeń technologicznych i ekonomicznych – zarówno poszczególne wydziały, jak i inne jednostki uniwersyteckie oferują bezpłatny dostęp do sieci. W pracy przedstawiono wyniki uzyskane od 852 kobiet (66%) i 436 mężczyzn (34%). Najmłodsza badana osoba miała 18 lat, a najstarsza 44 lata (*M* = 21,49; *SD* = 2,15).

### *Narzędzia badawcze*

*Aktywność w Internecie.* Zbieranie informacji dotyczących ilościowych i jakościowych wymiarów aktywności odbywało się z wykorzystaniem Kwestionariusza

Internetowego (KI), stworzonego przez autorkę badania (Rudnicka, 2007). Za pomocą skal dyskretnych osoba badana dokonywała samooceny w zakresie stażu i częstości korzystania z Internetu, przeciętnej ilości czasu spędzanego w Internecie dziennie i w tygodniu poprzedzającym badanie, liczby i typu miejsc korzystania z Internetu oraz deklarowała częstość korzystania z poszczególnych usług internetowych (lista dziewięciu usług: e-mail, WWW, IRC, czat, komunikatory IM, sieci P2P, FTP, Usenet News, gry on-line) oraz działań podejmowanych w sieci (lista 27 działań, m.in. korzystanie z wyszukiwarek internetowych, dyskutowanie na forach czy też prowadzenie bloga. Odpowiadała także na pytanie otwarte pozwalające na uzupełnienie listy o inne podejmowane przez siebie działania). Podstawą klasyfikacji usług była odmienność technologiczna – charakteryzują się one różnymi protokołami przesyłu danych. Z kolei podstawą wyodrębnienia działań była ich treść – chodziło o różnorodne działania, często podejmowane w ramach jednej usługi, na przykład wyszukiwanie informacji czy dyskutowanie na forach internetowych, które odbywają się za pośrednictwem usługi WWW. Warto dodać, że opis aktywności internetowej poprzez możliwe działania jest z pewnością bardziej naturalny, jednak w przeciwieństwie do zamkniętego zbioru usług, nastręcza znacznie więcej problemów, ponieważ liczbę działań ogranicza jedynie pomysłowość użytkowników i programistów. Obserwując współczesną sieć, można także dostrzec wyraźną tendencję do poszerzania tradycyjnych możliwości usług i łączenia ich. Jako przykład ponownie może posłużyć usługa WWW – kiedyś porównywana do hipertekstowej książki, a obecnie oferująca całe spektrum multimedialnych możliwości interakcji i komunikowania się oraz tworzenia treści.

*Poczucie własnej skuteczności.* Nasilenie tej zmiennej szacowano za pomocą Miary Poczucia Własnej Skuteczności w Internecie (*Internet Self-Efficacy Measure –* ISEM). Skala ta jest modyfikacją narzędzia do pomiaru poziomu poczucia własnej skuteczności w odniesieniu do komputerów – *Computer Self-Efficacy Measure* (CSEM) autorstwa Compeau i Higginsa (1995). Skala ISEM umożliwia pomiar zgeneralizowanego przekonania jednostki o skuteczności własnego działania w Internecie. Składa się z 10 stwierdzeń opisujących warunki realizacji nowego zadania, sformułowanych w postaci drugiego członu niedokończonego zdania: "Mogę wykonać dowolne, nieznane mi wcześniej zadanie w Internecie…". Poszczególne stwierdzenia różnicuje charakter możliwego do uzyskania wsparcia ze strony innych osób oraz możliwości wykorzystania swoich poprzednich doświadczeń, na przykład: "... jeśli mogłem/am wcześniej obserwować kogoś wykonującego to zadanie", "... jeśli będę miał/a wystarczającą

ilość czasu na jego wykonanie", "... jeśli kiedyś wykonywałem/am podobne zadanie". Respondent określa swoje ogólne przekonanie dotyczące możliwości wykonania zadania w danych warunkach (kafeteria odpowiedzi: "tak", "nie"), a następnie szacuje stopień swojej pewności za pomocą 10-stopniowej skali od 1 ("brak pewności") do 10 ("całkowita pewność"). Wyniki skali mieszczą się w przedziale od 10 do 100 punktów, suma wyników odzwierciedla poziom przekonania jednostki o własnej skuteczności. Wartość współczynnika rzetelności α Cronbacha dla skali ISEM wyniosła 0,93 (Rudnicka, 2007).

*Postawy wobec Internetu.* W celu określenia postawy osób badanych wobec Internetu wykorzystano Skalę Postaw wobec Internetu (*Internet Attitude Scale –* IAS)*,* będącą modyfikacją skali służącej do oceny postaw wobec komputerów – *Computer Attitude Scale* (CAS), opracowanej przez Nickella i Pinto (1986). Modyfikacja skali CAS polegała na zastąpieniu w poszczególnych twierdzeniach odwołań do komputerów odniesieniami do Internetu. Podobną techniką z powodzeniem posługiwano się w kilku innych pracach badawczych (np. Anandarajan i in., 2000; Durndell i Haag, 2002; Sam i in., 2005). Skala IAS składa się z 20 pozycji. Osoba badana proszona jest o ocenę stopnia, w jakim zgadza się z przedstawionymi twierdzeniami pozytywnymi (np. "Internet zapewnia nam lepszą przyszłość") i negatywnymi (np. "Ludzie stają się niewolnikami Internetu") za pomocą pięciostopniowej skali Likerta od 1 ("zdecydowanie się nie zgadzam") do 5 ("zdecydowanie się zgadzam"). Wyniki skali mieszczą się w przedziale od 20 do 100 punktów. Im wyższy wynik, tym bardziej pozytywne postawy wobec Internetu prezentuje respondent. Współczynnik rzetelności α Cronbacha skali IAS wyniósł 0,75 (Rudnicka, 2007).

*Lęk wobec komputerów.* Pomiaru dokonywano za pomocą Skali Lęku wobec Komputerów (*Computer Anxiety Rating Scale –* CARS) autorstwa Heinssena, Glass i Knight (1987). Według autorów skali lęk to obawa przed używaniem komputera i wpływem komputera na funkcjonowanie jednostki. Lęk ten wyraża się w negatywnych myślach i odczuciach związanych z komputerem (np. "Obawiam się używania komputera"), a także przeświadczeniu osoby badanej, że nie uda jej się opanować umiejętności jego obsługi (np. "Waham się, czy używać komputera, bo mogę popełnić błędy, których nie będę mógł/ mogła poprawić" czy pozycja punktowana odwrotnie: "Każdy potrafi nauczyć się obsługi komputera, jeśli jest wytrwały i ma silną motywację"). Skala CARS składa się z 19 twierdzeń; osoba badana proszona jest o ocenę stopnia ich zgodności z własnymi przekonaniami za pomocą skali Likerta od 1 ("zdecydowanie się nie zgadzam") do 5 ("zdecydowanie się zgadzam"). Wyniki skali mieszczą się w przedziale od 19 do 95 punktów. Jak podają autorzy skali, wynik poniżej 32 punktów wskazuje na niski poziom lęku, powyżej zaś 55 punktów *–* na poziom wysoki (Heinssen i in., 1987). Współczynnik rzetelności α Cronbacha skali CARS wynosi 0,87 (Rudnicka, 2007).

*Lęk wobec Internetu.* Pomiar lęku wobec Internetu przeprowadzono za pomocą Internetowej Skali Lęku (ISL), narzędzia własnego autorstwa. Skala pozwala zmierzyć lęk związany z negatywną oceną własnych kompetencji jednostki, powodujący dyskomfort emocjonalny i niepokój podczas korzystania z sieci (np. "Boję się, że się ośmieszę, nieumiejętnie korzystając z Internetu"), a także lęk będący konsekwencją postrzegania pewnych aspektów korzystania z Internetu i jego cech *–* takich jak możliwość przechwycenia danych przez osoby trzecie, włamanie do komputera, spamowanie *–* jako zagrażających (np. "Martwię się, że ktoś może wykraść i wykorzystać dane na mój temat, które przesyłam Internetem", "Obawiam się, że korzystając z Internetu, mogę zawirusować mój komputer"). Skala ISL składa się z 18 pozycji. Osoba badana proszona jest o oszacowanie częstości odczuwania, w związku z określonymi działaniami i sytuacjami internetowymi, określonych emocji. Oceny dokonuje na pięciostopniowej skali od 1  $($ "nigdy") do 5  $($ "zawsze"). Wyniki skali mieszczą się w przedziale od 18 do 90 punktów; wysokość wyniku odzwierciedla nasilenie lęku jednostki wobec Internetu. Rzetelność pomiaru szacowana za pomocą współczynnika α Cronbacha wyniosła 0,88 (Rudnicka, 2007).

#### *Procedura badawcza*

Badania grupowe prowadzono od stycznia do marca 2006 roku. Osoby badane wypełniały kwestionariusze typu papier-ołówek w obecności ankieterów. Udział w badaniach był dobrowolny, uczestników informowano, że w dowolnym momencie mogą z niego zrezygnować. W celu zapewnienia anonimowości badanych, nie zbierano danych umożliwiających ich bezpośrednią identyfikację. Przedstawione w artykule analizy statystyczne przeprowadzano z zastosowaniem programu SPSS 14*.*

#### **Wyniki**

#### *Klasy użytkowników i ich charakterystyka*

Analizę skupień, której celem była identyfikacja klas użytkowników podobnych pod względem układu temporalnych i ilościowych cech aktywności internetowej, przeprowadzono przy użyciu procedury dwustopniowego grupowania. Procedura ta, dostępna w pakiecie statystycznym SPSS, jest narzędziem eksploracyjnym, pozwalającym na identyfikację w zbiorze danych naturalnych zgrupowań (skupień), które nie są widoczne w inny

sposób. Zastosowane algorytmy umożliwiające równoczesną analizę zmiennych jakościowych i ilościowych, a także łatwość i szybkość obsługi dużych zbiorów danych odróżniają ją od innych metod grupowania, takich jak hierarchiczna analiza skupień i analiza skupień metodą *k*-średnich (Norušis, 2006).

Zmienne, na podstawie których wyodrębniono skupienia, to zmienne opisujące doświadczenie: częstość i staż korzystania z Internetu, temporalne wyznaczniki aktywności (przeciętna liczba godzin spędzanych w Internecie, a także liczba godzin spędzonych w sieci w tygodniu poprzedzającym badanie) oraz zmienne wyrażające różnorodność doświadczeń (ogólna liczba wykorzystywanych usług i podejmowanych działań).

W celu zminimalizowania wpływu skali, w jakiej mierzone były zmienne, poddano je standaryzacji. Wpływ kolejności poszczególnych obserwacji w próbie na wynik grupowania zmniejszono poprzez posortowanie zbioru obserwacji według wygenerowanych losowo liczb. Za miarę odległości skupień przyjęto logarytm wiarygodności, a jako kryterium grupowania wybrano Bayesowskie Kryterium Informacyjne Schwartza (BIC).

Za optymalne rozwiązanie uznano liczbę czterech skupień. Liczebności poszczególnych klas użytkowników przedstawiono w Tabeli 1. Najmniej liczne skupienie stanowi około 18% próby, natomiast najliczniejsze gromadzi 36% osób badanych.

W przypadku Skupienia 1, Skupienia 2 i Skupienia 4 kryteria, które najsilniej różnicowały klasy użytkowników, to ilość czasu spędzanego w Internecie zarówno w ostatnim tygodniu, jak i przeciętnie, natomiast w przypadku Skupienia 3 *–* częstość korzystania. Kryterium stażu okazało się istotne jedynie w odniesieniu do Skupienia 2, w którym znaczna część osób miała ponad pięcioletni staż korzystania. Przyczyną braku istotnego wpływu kryterium stażu na przynależność do pozostałych skupień jest dominacja wśród osób badanych użytkowników o stażu dwu- i pięcioletnim. Poszczególne skupienia są także zróżnicowane pod względem kompozycji poszczególnych wymiarów zmiennych kategorialnych: stażu, częstości korzystania i ilości czasu spędzanego w Internecie. Na podstawie ich analizy wybrano kryteria najlepiej

*Tabela 1.* Liczebność poszczególnych skupień (klas użytkowników)

| Skupienie |     | $\frac{0}{0}$ |
|-----------|-----|---------------|
|           | 461 | 35,8          |
| 2         | 336 | 26,1          |
| 3         | 228 | 17,7          |
| 4         | 263 | 20,4          |

# *Tabela 2.*

Cechy dystynktywne poszczególnych skupień (klas użytkowników) w zakresie zmiennych jakościowych

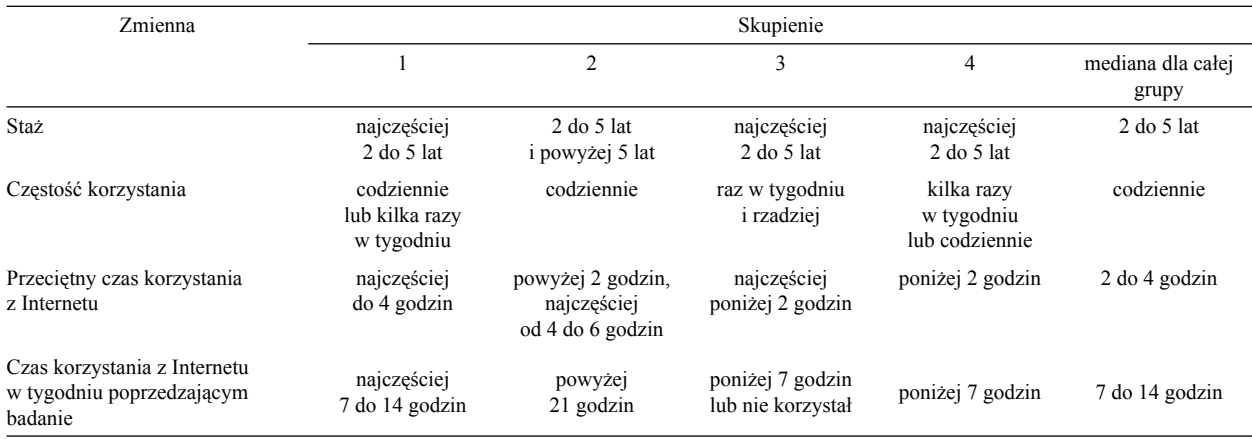

# *Tabela 3.*

Środki ciężkości zmiennych ilościowych dla poszczególnych skupień (klas użytkowników)

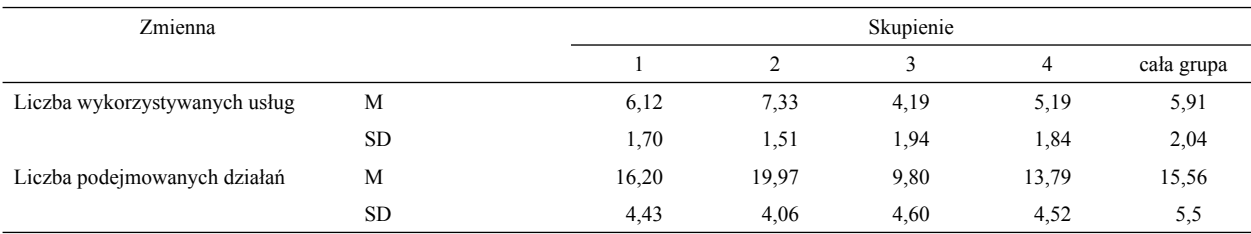

# *Tabela 4.*

Procentowy rozkład cech demograficznych poszczególnych skupień (klas użytkowników)

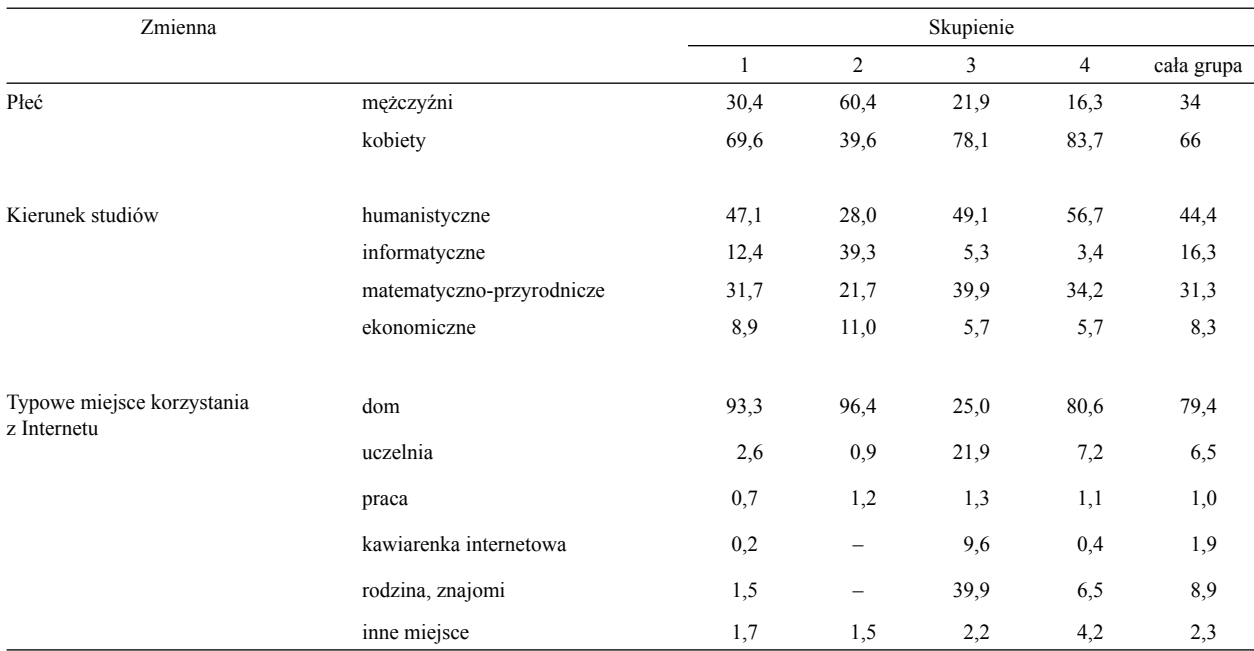

opisujące wzorce korzystania z Internetu poszczególnych klas użytkowników, przedstawione w Tabeli 2.

Środki ciężkości (centroidy) dla skupień w odniesieniu do zmiennych ilościowych – liczby wykorzystywanych usług i podejmowanych działań *–* przedstawiono w Tabeli 3. Oprócz zróżnicowania wartości dla poszczególnych skupień zwraca uwagę fakt, iż w przypadku Skupienia 1 i Skupienia 2 średnie wartości skupień są wyższe niż przeciętne, natomiast w odniesieniu do Skupienia 3 i Skupienia 4 można obserwować wartości niższe niż przeciętne.

Pomiędzy poszczególnymi skupieniami zaznaczają się wyraźne różnice w zakresie zmiennych demograficznych, a więc płci, kierunku studiów, a także dostępności Internetu w miejscu zamieszkania. Dominacja mężczyzn zaznacza się jedynie w odniesieniu do Skupienia 2, dominacja kobiet widoczna jest w odniesieniu do Skupienia 4, w pozostałych przeważają kobiety, przy czym rozkład liczebności płci zbliżony jest do rozkładu w próbie. Zróżnicowanie rozkładu płci w poszczególnych skupieniach zweryfikowano przy użyciu testu  $\chi^2$ . Uzyskane wyniki wskazują na występowanie statystycznie istotnych różnic w zakresie rozkładu płci cechującego poszczególne skupienia, χ<sup>2</sup> (3, *N* = 1288) = 158,84; *p* < 0,001.

Udział osób studiujących na poszczególnych kierunkach także różnicuje skupienia,  $\chi^2(9, N = 1288) = 211,53;$ *p* < 0,001. Zwraca uwagę Skupienie 2, w którym udział studentów kierunków informatycznych, a także ekonomicznych jest wyższy, niż w pozostałych, w których dominują studenci kierunków humanistycznych i matematyczno-przyrodniczych. W poszczególnych skupieniach zaznaczają się także różnice w zakresie miejsc korzystania z Internetu. Odsetek osób korzystających z Internetu w domu w przypadku trzech skupień przekracza 80%, natomiast dla Skupienia 3 wynosi zaledwie 25%. W Tabeli 4 przedstawiono charakterystyczne cechy poszczególnych skupień w zakresie opisanych powyżej zmiennych.

#### *Psychologiczna charakterystyka klas użytkowników*

Celem ostatniej z przeprowadzonych analiz statystycznych było sprawdzenie, czy w zależności od prezentowanego wzorca korzystania z Internetu (przynależności do jednej z czterech klas użytkowników) zaznaczają się różnice w zakresie poziomu poczucia własnej skuteczności, a także postaw i lęku. Zastosowano wielowymiarową analizę wariancji (MANOVA) przy założonym poziomie istotności statystycznej *p* < 0,001. Ze względu na zakłócenie założenia o niejednorodności wariancji w odniesieniu do zmiennej ISEM w procedurze porównań post- -hoc wykorzystano test Gamesa-Howella. Natomiast ze względu na istotną statystycznie wysoką korelację pomiędzy zmiennymi opisującymi lęk wobec komputerów i lęk

# *Tabela 5.*

Statystyki opisowe wyników uzyskanych przez badaną grupę w skalach ISEM, IAS, CARS i ISL (*N* = 1288)

| Zmienna     | N    | Min | Max | M     | Me | SD    |
|-------------|------|-----|-----|-------|----|-------|
| <b>ISEM</b> | 1288 | 10  | 100 | 71.21 | 74 | 18.91 |
| <b>IAS</b>  | 1288 | 44  | 89  | 70.32 | 70 | 7.31  |
| <b>CARS</b> | 1288 | 19  | 80  | 40.80 | 41 | 9.52  |
| ISL         | 1288 | 18  | 76  | 39.74 | 39 | 10,38 |

wobec Internetu,  $r(1286) = 0.65$ ;  $p < 0.001$ , utworzono zmienną kompozytową opisującą ogólny poziom lęku, będącą sumą wyników uzyskanych w obydwu skalach (CARS/ISL).

Statystyki opisowe wyników pomiaru skalami badawczymi poczucia własnej skuteczności, postaw wobec Internetu, lęku wobec komputera i lęku wobec Internetu przedstawiono w Tabeli 5.

Przeprowadzone procedury statystyczne wykazały, *że ś*rednie wyniki w skalach mierzących poczucie własnej skuteczności, postawy i oba rodzaje lęku, uzyskane przez osoby należące do poszczególnych skupień, różnią się istotnie, Λ Wilksa = 0,794; *F*(9, 3120) = 34,56; *p* < 0,001;  $\eta^2 = 0.074$ . W przypadku wszystkich badanych zmiennych potwierdzono istotność różnic pomiędzy średnimi wynikami osób należących do poszczególnych skupień na skalach ISEM (*F* = 76,62; *p* < 0,001), IAS (*F* = 52,10; *p* < 0,001) oraz CARS/ISL (*F* = 72,23; *p* < 0,001). Związek pomiędzy przynależnością do klasy a uzyskiwanymi wynikami w przypadku każdej ze zmiennych uznać można za silny,  $η = 0,33$  dla skali IAS,  $η = 0,38$  dla skali CARS/ISL oraz  $\eta$  = 0,39 dla skali ISEM.

Kolejnym krokiem było przeprowadzenie testów *post- -hoc.* W Tabeli 6 przedstawiono statystyki opisowe poszczególnych zmiennych w rozbiciu na skupienia.

W celu dalszej eksploracji różnic i podobieństw pomiędzy skupieniami posłużono się testami *post-hoc.*  Potwierdziły one, że na tle wszystkich czterech grup najsilniej zaznaczona jest odmienność skupienia drugiego. Średnie wyniki uzyskane na skali ISEM przez osoby należące do Skupienia 2 są istotnie wyższe niż uzyskane przez osoby należące do pozostałych skupień. W skali postaw badani należący do tej klasy także uzyskali istotnie wyższe wyniki, natomiast poziom ich lęku był niższy niż osób z pozostałych skupień. Nieco odmienne zależności stwierdzono w przypadku Skupienia 3 i Skupienia 4. Średnie wyniki poszczególnych skal w tych grupach są zbliżone. Jednak w porównaniu z wynikami uzyskanymi przez osoby należące do pozostałych skupień okazują się niższe w zakresie poczucia własnej skuteczności i postaw

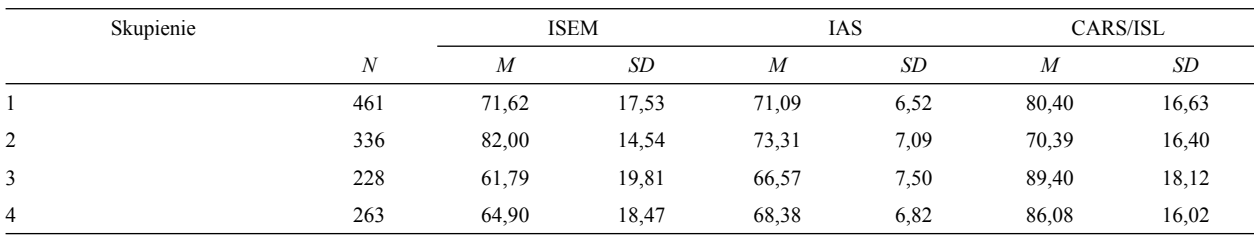

*Tabela 6.*

Średnie i odchylenia standardowe wyników w skalach ISEM, IAS i CARS/ISL w klasach użytkowników wyodrębnionych na podstawie analizy skupień

oraz wyższe w przypadku lęku zarówno od wyników Skupienia 2, jak i Skupienia 1.

#### **Dyskusja i wnioski**

Wśród osób badanych można wyróżnić klasy użytkowników, które cechuje odmienny układ temporalnych, ilościowych i sytuacyjnych aspektów korzystania z sieci. Uwagę zwracają przede wszystkim różnice w zakresie liczby wykorzystywanych usług i podejmowanych działań. Jest to szczególnie istotne w kontekście podobnego stażu osób badanych, a także podobnych możliwości dostępu do Internetu (poza Skupieniem 3).

Łącząc informacje dotyczące charakterystyk poszczególnych klas pod względem częstości korzystania, liczby działań i możliwości dostępu do Internetu z wiedzą o demograficznych właściwościach należących do nich osób, uzyskuje się pełniejszy obraz czynników kształtujących aktywność badanych. Aktywność, którą można opisać jako zrównoważoną, cechuje 36% osób badanych (Skupienie 1). Struktura demograficzna tej grupy jest zbliżona do struktury próby; zaznacza się w niej podobna przewaga kobiet oraz studentów kierunków humanistycznych. Zdecydowana większość osób należących do tej grupy ma możliwość korzystania z Internetu w domu. Liczba podejmowanych przez nie działań wskazuje na duże zróżnicowanie aktywności (por. Rudnicka, 2007). W przypadku kolejnej klasy użytkowników, obejmującej 26% badanej próby, zwraca uwagę intensywne wykorzystywanie dużej liczby usług i działań, jak również znaczny staż korzystania z sieci (Skupienie 2). W grupie tej zaznacza się przewaga mężczyzn, a także studentów kierunków informatycznych i ekonomicznych.

Odmienny charakter aktywności prezentują dwie pozostałe klasy (Skupienia 3 i 4). Użytkownicy należący do klasy trzeciej korzystają z Internetu najrzadziej i z reguły przez krótki czas. Co zrozumiałe, ich aktywność jest najbardziej zubożona. Taki kształt aktywności wymuszają ograniczenia technologiczne – zaledwie 25% spośród tych osób ma możliwość korzystania z Internetu w domu.

Najczęściej korzystają one z sieci u rodziny i znajomych – tę grupę użytkowników można nazwać sporadycznymi internautami. Główne cechy demograficzne tej klasy to wyraźna przewaga kobiet, a także studentów kierunków humanistycznych i matematyczno-przyrodniczych.

Ostatnią klasę osób badanych wyróżnia to, że korzystają one z Internetu kilka razy w tygodniu, rzadziej codziennie. Typowa ich aktywność obejmuje niewielką liczbę działań i krótki czas przebywania on-line. Pod tym względem są podobne do sporadycznych internautów z klasy trzeciej. Podstawowa różnica polega jednak na tym, iż w przeciwieństwie do nich mają możliwość korzystania z sieci w domu (81%). I w tej klasie zaznacza się przewaga kobiet i niewielki udział studentów kierunków informatycznych i ekonomicznych. Charakterystyczną cechą tej grupy jest wycofywanie się z aktywności – studentów tych można nazwać ograniczającymi swoje korzystanie z sieci.

Najciekawszą, z punktu widzenia problematyki artykułu, jest ostatnia klasa użytkowników. W przeciwieństwie do użytkowników sporadycznych, dla których barierą jest brak stałego dostępu do Internetu, grupa ta ma zadowalające warunki dostępu. W porównaniu z pozostałymi klasami można także zauważyć podobieństwo pod względem stażu korzystania, nie mamy więc w tym przypadku do czynienia z nowicjuszami. Tym, co wyróżnia te osoby jest, przede wszystkim, to, że stosunkowo rzadko, krótko i w sposób mało zróżnicowany korzystają z możliwości, jakie zapewnia Internet. Można powiedzieć, że o ile klasa trzecia (sporadyczni internauci) stanowi przykład wykluczenia technologicznego, to w przypadku osób z klasy czwartej mamy do czynienia z dobrowolnym wykluczaniem się z grupy aktywnych użytkowników. Informacji o przyczynach takiego stanu rzeczy dostarcza analiza wyników uzyskanych na skalach mierzących zmienne psychologiczne. Osoby należące do klas użytkowników intensywniej korzystających z Internetu cechują bardziej przychylne postawy, wyższy poziom poczucia własnej skuteczności, a także niższe nasilenie lęku. Osoby mniej aktywne cechuje odwrotny układ czynników psychologicznych. Badani należący do klasy "ograniczających się" prezentowali znacznie mniej przychylne postawy wobec Internetu, niż należący do pierwszych dwóch klas. Ponadto ich poczucie własnej skuteczności okazało się niższe, ujawniła się także skłonność do odczuwania lęku związanego z komputerami i Internetem. Podobne wyniki uzyskali "sporadyczni internauci", a więc osoby o faktycznie ograniczonych możliwościach korzystania z Internetu.

Generalizowanie rezultatów badań na populację ogranicza przede wszystkim celowy dobór do próby (por. Brzeziński, 2003). Jednak na podstawie uzyskanych wyników można określić kierunki dalszych poszukiwań badawczych. Ważne wydaje się pogłębianie wiedzy o związkach przyczynowych między właściwościami jednostki a jej aktywnością w Internecie. Cenne może być empiryczne potwierdzenie przypuszczeń dotyczących roli właściwości psychologicznych oraz różnic płci i zainteresowań (wyrażanych kierunkiem studiów) w kształtowaniu aktywności internetowej. Przedstawione analizy potwierdziły, iż cztery klasy użytkowników, wyodrębnione ze względu na odmienną aktywność w Internecie, różnią się proporcją płci i kierunków studiów osób badanych oraz poziomem natężenia poszczególnych zmiennych psychologicznych – poczucia własnej skuteczności, lęku i postaw wobec sieci. Uzyskane wyniki wskazują, że kształtowanie się postaw, natężenie lęku oraz poziom poczucia własnej skuteczności wiążą się zarówno z płcią i studiowanym kierunkiem, jak i charakterem dotychczas podejmowanej aktywności internetowej i możliwościami dostępu do sieci.

Uzyskane wyniki prowokują do pytań o wzajemne interakcje i rolę poszczególnych właściwości jednostki, a także ich związek z aktywnością. Z jednej strony można obserwować potwierdzenie stereotypów – wśród osób intensywniej korzystających z sieci dominują mężczyźni, warto jednak zwrócić uwagę, że w większości są to studenci kierunków informatycznych. Mężczyzn znajdziemy także i w grupach, których aktywność jest uboższa – przy czym znacznie bardziej prawdopodobne, że będą oni studentami kierunków humanistycznych. Czynniki takie jak płeć i kierunek studiów wiążą się z aktywnością osób badanych. Wiedząc, jakiej płci jest dana osoba i na jakim kierunku studiuje, można z większym prawdopodobieństwem określić jej postawy i przekonania dotyczące Internetu oraz własnych możliwości korzystania z niego. Należy jednak pamiętać, że nakładają się na to preferencje poszczególnych płci związane z wyborem kierunku studiów. W grupie humanistów wyraźnie dominują kobiety, natomiast wśród studentów kierunków

informatycznych mężczyźni. Wybór kierunku studiów, który wyraża zainteresowania i preferencje jednostki, warunkują także czynniki kulturowe, związane z odmiennymi wzorcami socjalizacji chłopców i dziewcząt oraz wiele innych czynników wynikających z sytuacji życiowej człowieka. Niewątpliwie jednak różnice w poziomie natężenia zmiennych psychologicznych w grupie kobiet i mężczyzn studiujących na poszczególnych kierunkach istnieją, lecz ich charakterystyka wykracza poza ogólny stereotyp płci, zgodnie z którym kobiety ujawniają niższe poczucie własnej skuteczności i większe nasilenie lęku. Potwierdzają to wyniki analiz statystycznych dotyczących różnic płci, które wykazały, iż stereotypowe postrzeganie kobiet jako posiadających mniejsze zdolności techniczne i mniej zainteresowanych korzystaniem z sieci stanowi uproszczenie. Na przykład, studentki kierunków ekonomicznych i informatycznych prezentują znacznie wyższe poczucie własnej skuteczności i niższy lęk niż zarówno koleżanki, jak i koledzy studiujący kierunki humanistyczne (por. Rudnicka, 2007).

Analiza skupień dostarczyła także informacji o znaczeniu obiektywnej dostępności Internetu dla kształtowania aktywności. Rezultaty badań dobitnie wskazują, że samo zapewnienie jednostce dostępu do sieci może okazać się niewystarczające do kształtowania zrównoważonej i zróżnicowanej aktywności w sieci. Przykład osób, które pomimo posiadania dobrych warunków dostępu nie rozwijają swojej aktywności, pokazuje, że bezradność w kontakcie z mediami wyzwalają przede wszystkim cechy indywidualne – psychologiczne charakterystyki, takie jak poziom poczucia własnej skuteczności i skorelowane z nim postawy oraz poziom lęku związanego z korzystaniem z komputera i Internetu. Obniżone poczucie skuteczności i lęk zwrotnie hamują działania, co powoduje powstawanie efektu błędnego koła. Tymczasem bez podejmowania lub w związku z ograniczaniem działań w sieci jednostka nie ma możliwości doświadczania sytuacji, które mogłyby się przyczynić do zmiany jej postaw i odczuć. Stąd też postulat świadomego i umiejętnego kształtowania – poprzez oddziaływania instytucjonalne w szkołach, jak i przekaz pojawiający się w mediach – pozytywnych postaw wobec sieci oraz wdrażanie programów i treningów mających na celu podnoszenie kompetencji jednostki i wzmacnianie jej poczucia własnej skuteczności.

Analiza różnic związanych z płcią i kierunkiem studiów, połączona z kontrolą możliwości korzystania z sieci i wcześniejszych doświadczeń osób badanych, pozwala na precyzyjne wyodrębnienie grup potrzebujących wsparcia także wśród studentów – środowiska powszechnie uznawanego za aktywne w Internecie. Wyniki badań potwierdzają, że także wśród studentów można zaobserwować przejawy cyfrowej nierówności. Z jednej strony jest ona uwarunkowana obiektywnymi utrudnieniami w dostępie do Internetu, z drugiej – cechami indywidualnymi: poziomem poczucia własnej skuteczności, lękiem i postawami wobec Internetu. Warto więc równocześnie oddziaływać na obydwa typy barier – technologiczne i indywidualne – poprzez zarówno ułatwianie dostępu do technologii, jak i podnoszenie kompetencji, czego rezultatem będzie kształtowanie pozytywnych postaw, wzmacnianie poczucia własnej skuteczności i zmniejszanie lęku. Postulaty rozwoju społeczeństwa informacyjnego pozwalają bowiem przypuszczać, że wkrótce zrównoważone i otwarte podejście do korzystania z technologii, a także biegłość w korzystaniu z nich będą decydować o tym, kto i w jakim stopniu stanie się beneficjentem ery informacji.

#### **LITERATURA CYTOWANA**

- Anandarajan, M., Simmers, C., Igbaria, M. (2000). An ex ploratory investigation of the antecedents and impact of Internet usage: An individual perspective. *Behaviour & Information Technology, 19*(1), 69–85.
- Bandura, A. (1997). *Self-efficacy: The exercise of control*. New York: Freeman.
- Bandura, A. (2001). Social cognitive theory: An agentic perspective. *Annual Review of Psychology, 52*(1), 1–26.
- Barbeite, F. G., Weiss, E. M. (2004). Computer self-efficacy and anxiety scales for an Internet sample: Testing measurement equivalence of existing measures and development of new scales. *Computers in Human Behavior, 20*(1), 1–15.
- Batorski, D. (2006). Cyfrowy podział w Polsce: nowe technologie a szanse życiowe i wykluczenie społeczne. W: D. Batorski, M. Marody, A. Nowak (red.), *Społeczna przestrzeń internetu*  (s. 317–336)*.* Warszawa: Wydawnictwo SWPS Academica.
- Bozionelos, N. (2001). The relationship of instrumental and expressive traits with computer anxiety. *Personality and Individual Differences, 31*(6), 955–974.
- Brzeziński, J. (2003). *Metodologia badań psychologicznych.* Warszawa: Wydawnictwo Naukowe PWN.
- Castells, M. (2003). *Galaktyka Internetu*. Poznań: Dom Wydawniczy Rebis.
- Chen, H., Wigand, R. T., Nilan, M. S. (1999). Optimal experience of web activities *Computers in Human Behavior, 15,* 585–608.
- Chou, C. (2003). Incidences and correlates of Internet anxiety among high school teachers in Taiwan. *Computers in Human Behavior, 19*(6), 731–749.
- Chua, S. L., Chen, D. T., Wong, A. F. (1999). Computer anxiety and its correlates: A meta-analysis. *Computers in Human Behavior, 15*(5), 609–623.
- Compeau, D. R., Higgins, C. A. (1995). Computer self-efficacy: Development of a measure and initial test. *MIS Quarterly, 19*(2), 189–211.
- Compeau, D. R., Higgins, C. A., Huff, S. (1999). Social cognitive theory and individual reactions to computing technology: A longitudinal study. *MIS Quarterly, 23*(2), 145–158.
- Csikszentmihalyi, M. (2005). *Przepływ.* Warszawa: Jacek Santorski & CO.
- Davis, F. D. (1989). Perceived usefulness, perceived ease of use, and user acceptance of information technology. *MIS Quarterly, 13,* 318–340.
- DiMaggio, P., Hargittai, E. (2001). From the"digital divide" to"digital inequality": Studying Internet use as penetration increases. *Princeton University Center for Arts and Cultural*  Policy Studies, Working Paper Series, 15. Uzyskano 1 marca 2007 z http://www.princeton.edu/~artspol/workpap/WP15% 20-%20DiMaggio%2BHargittai.pdf
- Dinev, T. (2002). *Internet user anxiety model, measurement, factorial validity*. Wystąpienie na Decision Sciences Institute Conference, San Diego. Uzyskano 1 marca 2007 z http:// www.fau.edu/tdinev/publications/anx.pdf
- Durndell, A., Haag, Z. (2002). Computer self efficacy, computer anxiety, attitudes towards the Internet and reported experience with the Internet, by gender, in an East European sample. *Computers in Human Behavior, 18*(5), 521–535.
- Eastin, M. S., LaRose, R. (2000). Internet self-efficacy and the psychology of the digital divide. *Journal of Computer-Mediated Communication, 6*(1). Uzyskano 1 marca 2007 z http://jcmc .indiana.edu/vol6/issue1/eastin.html
- eEurope. (2004, luty). *eEurope+ 2003 Final Progress Report*. Uzyskano 1 marca 2007 z http://ec.europa.eu/information society/eeurope/2005/doc/all\_about/benchmarking/ eeuro peplus\_progress\_report.pdf
- Finneran, C. M., Zhang, P. (2003). A person-artefact-task (PAT) model of flow antecedents in computer-mediated environments. *International Journal of Human-Computer Studies, 59*(4)*,* 475–496.
- Fox, S. (2005). *Digital divisions*. Uzyskano 1 marca 2007 z http:// www.pewinternet.org/pdfs/PIP\_Digital\_Divisions\_Oct \_5\_2005.pdf
- Heinssen, R., Glass, C., Knight, L. (1987). Assessing computer anxiety: Development and validation of the Computer Anxiety Rating Scale. *Computers in Human Behavior, 3,* 49–59.
- Hill, T., Smith, N. D., Mann, M. F. (1987). Role of efficacy expectations in predicting the decision to use advanced technologies: The case of computers. *Journal of Applied Psychology, 72*(2)*,* 307–313.
- Igbaria, M., Iivari, J. (1995). The effects of self-efficacy on computer usage. *Omega, 23*(6)*,* 587–605.
- Jackson, L., Ervin, K., Gardner, P. D., Schmitt, N. (2001). Gender and the Internet: Women communicating and men searching. *Sex Roles, 44,* 363–379.
- Joiner, R., Gavin, J., Duffield, J., Brosnan, M., Crook, C., Durndell, A. i in. (2005). Gender, Internet identification, and Internet anxiety: Correlates of Internet use. *CyberPsychology & Behavior, 8*(4)*,* 371–378.
- Karsten, R., Roth, R. M. (1998). The relationship of computer experience and computer self-efficacy to performance in

introductory computer literacy courses. *Journal of Research on Computing in Education, 31*(1)*,* 14–24.

- Levine, T., Donitsa-Schmidt, S. (1998). Computer use, confidence, attitudes, and knowledge: A causal analysis. *Computers in Human Behavior, 14*(1)*,* 125–146.
- SMG/KRC (2006). *NetTrack. Fala listopad 2005 styczeń 2006*. Uzyskano 11 września 2006 z http://www.internetstandard.pl/ news/91258.html
- Nickell, G. S., Pinto, J. N. (1986). The computer attitude scale. *Computers in Human Behavior, 2,* 301–306.
- Norušis, M. J. (2006). *SPSS 14.0 Statistical Procedures Companion.* New York: Prentice Hall.
- Ono, H., Zavodny, M. (2003). Gender and the Internet. *Social Science Quarterly, 84*(1)*,* 111–121.
- Presno, C. (1998). Taking the byte out of Internet anxiety: Instructional techniques that reduce computer/Internet anxiety in the classroom. *Journal of Educational Computing Research, 18*(2)*,* 147–161.
- Rettie, R. (2001). An exploration of flow during Internet use. *Internet Research: Electronic Networking Applications and Policy, 11*(2)*,* 103–113.
- Rosen, L. D., Weil, M. M. (1995). Computer anxiety: A cross-cultural comparison of university students in ten countries. *Computers in Human Behavior, 11*(1)*,* 45–64.
- Rudnicka, P. (2005). E-kompetencje potencjał społeczeństwa informacyjnego. W: B. Kożusznik (red.), *Kapitał ludzki w dobie integracji i globalizacji* (s. 88–102). Katowice: Wy dawnictwo UŚ.
- Rudnicka, P. (2007). *Psychologiczne mechanizmy podejmowania aktywności w Internecie.* Nieopublikowana praca doktorska, Uniwersytet Śląski, Katowice.

Sam, H., Othman, A. E. A., Nordin, Z. (2005). Computer self-efficacy, computer anxiety, and attitudes toward the

Internet: A study among undergraduates in Unimas. *Educational Technology & Society, 8*(4)*,* 205–219.

- Schumacher, P., Morahan-Martin, J. (2001). Gender, Internet and computer attitudes and experiences. *Computers in Human Behavior, 17*(1)*,* 95-–110.
- Selwyn, N. (2003). Apart from technology: Understanding people's non-use of information and communication technologies in everyday life. *Technology in Society, 25*(1)*,* 99– –116.
- Smith, B., Caputi, P., Rawstorne, P. (2000). Differentiating computer experience and attitudes toward computers: An empirical investigation. *Computers in Human Behavior, 16*(1)*,* 59–81.
- Suler, J. (1996). *Psychology of cyberspace*. Uzyskano 1 marca 2007 z http://www-usr.rider.edu/~suler/psycyber/basicfeat.html
- Teo, T. S. H., Lim, V. K. G. (2000). Gender differences in Internet usage and task preferences. *Behaviour & Information Technology, 19*(4)*,* 283–295.
- Torkzadeh, G., Van Dyke, T. P. (2002). Effects of training on Internet self-efficacy and computer user attitudes. *Computers in Human Behavior, 18*(5)*,* 479–494.
- Venkatesh, V., Morris, M. G., Davis, G. B., Davis, F. D. (2003). User acceptance of information technology: Toward a unified view. *MIS Quartely, 27*(3)*,* 425–478.
- Whitley, B. E. (1997). Gender differences in computer-related attitudes and behavior: A meta-analysis. *Computers in Human Behavior, 13*(1)*,* 1–22.
- Yi, M. Y., Hwang, Y. (2003). Predicting the use of web-based information systems: Self-efficacy, enjoyment, learning goal orientation, and the Technology Acceptance Model. *International Journal of Human-Computer Studies, 59*(4)*,* 431–449.

# Patterns of internet activity among students

# Patrycja Rudnicka

*Institute of Psychology, University of Silesia*

#### **Abstract**

This article presents characteristics of Internet activity and their psychological determinants among students. Four groups of users, differing with respect to temporal and quantitative patterns of activity, were identified with the help of cluster analysis. The largest group were users whose activity can be described as balanced, followed by a group of heavy users and by two groups with limited activity due either to restricted Internet access or to unwillingness to use the Internet. Results of statistical analysis showed that the four groups differed significantly on demographic variables and on psychological traits such as self-efficacy, Internet and computer anxiety, and attitudes towards the Internet.

*Key words*: anxiety, attitudes, digital divide, Internet, patterns of use, self-efficacy

Złożono: 17.04.07 Złożono poprawiony tekst: 5.07.07 Zaakceptowano do druku: 19.10.07